2025/07/02 00:32 1/2 Tagging on Zendiwiki

## Tagging on Zendiwiki

## Tagging im Zendiwiki

While subject indexing is a controlled and systematic approach typically performed by information professionals using a predefined vocabulary, tagging in the digital context is often user-generated, more flexible, and less structured. This user-based, unsystematic approach to labeling content is indeed a departure from the traditional methods of subject indexing. (ChatGPT 2023-12-11)

In this sense, on this wiki tagging is used in the background to map certain selection and sorting functionalities and organizational structures. Hence, the logic here corresponds to structured tagging (subject indexing). Tags are only used exactly as specified. In particular, the tagging options are predefined for the standard content. User tagging is not provided on Zendiwiki.

Authors may only use tags as specified. In particular, tagging is defined for the standard document types via the templates (services template, guides template, etc.).

## Tag plugin - Technical details

The subject indexing, as described, is done using the Dokuwiki Tag-Plugin.

If tags are visible (possibly only in exceptional cases, see above), then they represent links to wiki pages. **The wiki pages referenced in this way must not be described**. Otherwise, unwanted wiki pages will be created in unfavourable places in the structure. The configuration option plugin»tag»namespace of the tag plugin does not (unfortunately) automatically add the namespace specified there to the tag link. Quote from (Dokuwiki Tag-Plugin):

The resulting links either point to the corresponding page in the specified tag namespace (only if it exists). If you want a link to point to a page in another namespace, you have to indicate the namespace before the tag name. If this page doesn't exist, just the list of pages with the same tag is shown when you follow one of those links.

The latter is therefore used: When a tag is clicked, a (virtual) wiki page appears with links to the tagged (physical) wiki pages.

Therefore, a structure or namespace with all tags is maintained in parallel. Only tags that are written there are permitted. (The namespace can only be written to by admins):

tags:start

The tags are inserted as comments in the namespace templates according to the rules described on tags:start.

Other uses of tags are not currently planned.

## Usage of subject tags

### Filtering with tagfiler

https://www.dokuwiki.org/plugin:tagfilter

From:

https://zendi.ph-weingarten.de/wiki/ - ZenDi Wiki

Permanent link:

https://zendi.ph-weingarten.de/wiki/en/manual-of-style/tagging?rev=1702629124

Last update: 2023/12/15 08:32

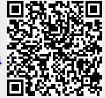